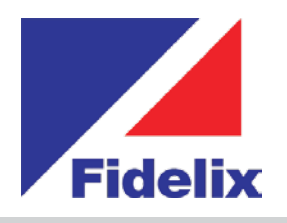

## *FX-2030 Unité de commande centrale*

- Écran tactile de 10,4"
- Modbus-RTU vers les cartes d'E/S
- Port Ethernet TCP/IP
- Port USB
- Windows CE Professionnel
- >> Serveur Web intégré

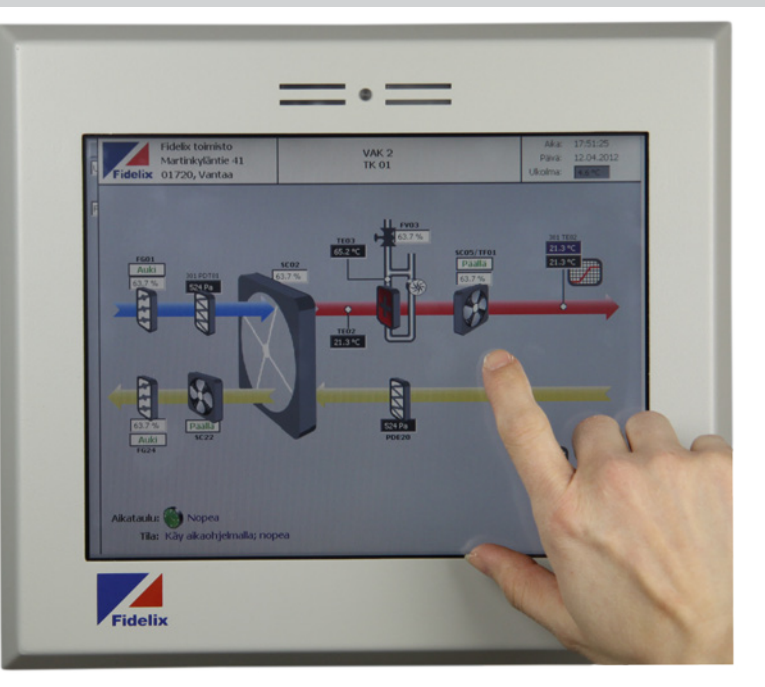

## **Vue d'ensemble et contrôle complets**

Le FX-2030 est un contrôleur d'automatisation de bâtiment de pointe. Il est équipé d'un système Windows CE Professionnel stable et protégé par un boîtier de PC industriel durable. Son serveur Web et FTP interne permet un accès aisé et un contrôle facilité des pages que vous affichez. Ce poste librement programmable utilise la norme ouverte CEI 61131-3 pour la programmation PLC. Vous pouvez ainsi gérer tous les points d'E/S dont vous avez besoin pour vos projets. Le poste utilise la communication Modbus RTU standard avec nos modules d'E/S pour connecter en toute simplicité les capteurs, pompes, moteurs, ventilateurs, actionneurs, climatiseurs et autres équipements que vous souhaitez contrôler. Il peut également communiquer via Modbus avec d'autres équipements, notamment des convertisseurs de fréquence ou des pompes. Vous pouvez étendre la portée du FX-2030 en utilisant un ou plusieurs modules MultiLINK pour connecter un plus grand nombre de boucles Modbus ou bus M.

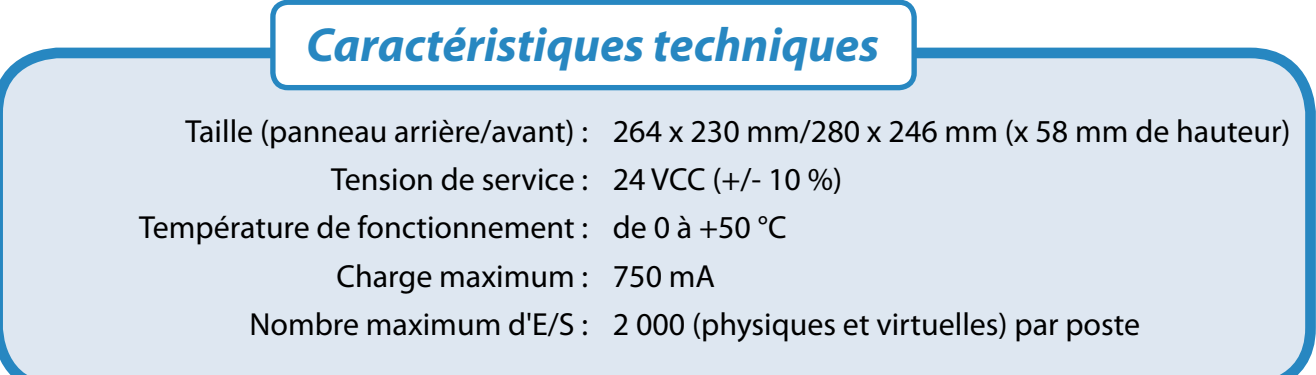

## *www.fidelix.fi www.fidelix.fi*

**Ports Modbus :** utilisez le port série COM3 pour connecter des modules à l'aide de la connexion Modbus RTU-485. Le nombre maximum de modules est de 63, avec des adresses de 1 à 63. Pour connecter un plus grand nombre de boucles Modbus avec des dispositifs, nous vous conseillons d'utiliser notre module de communication MultiLINK. Toutefois, il est également possible d'utiliser le port USB (éventuellement avec un concentrateur) avec un câble USB-RTU485 pour connecter des boucles Modbus supplémentaires.

**Autres ports :** utilisez le port DVI pour connecter un écran externe et le port USB pour connecter une souris et/ou un clavier. Le port série COM1 peut être utilisé avec un modem SMS standard. Le port Ethernet RJ45 peut être utilisé avec une adresse IP fixe, ou le poste peut obtenir une adresse via le serveur DHCP du réseau.

**Programmation :** le contrôleur FX-2030 dispose d'un serveur FTP et Web intégré. Les pages que vous créez avec notre éditeur HTML, qui contiennent les noms des points qui sont liés à des points physiques, s'affichent exactement de la même façon que vous les affichiez en local ou que vous les consultiez à distance depuis un navigateur standard. Au démarrage, le navigateur local se lance en plein écran, proposant à l'utilisateur final la vue que vous avez choisie. Utilisez notre environnement de développement intégré FX-Editor, qui associe les pages Web que vous créez (HTML), la programmation de point et le code PLC (utilisant la norme CEI 61131-3), pour créer, gérer et assurer la maintenance des projets rapidement et en toute efficacité.

**En réseau :** les FX-2030 peuvent échanger des informations à travers d'un réseau TCP/IP, offrant extension quasi illimitée du système. Les contrôleurs peuvent partager des mesures (par exemple la température extérieure) ou d'autres données nécessaires. Le FX-2030 peut également transmettre des informations à un serveur SCADA Fidelix WebVision avec sa propre interface utilisateur pour rendre le contrôle et la gestion plus efficace. WebVision vous offre une vue d'ensemble des stations connectés en regroupant les mesures et/ou des données d'historique de plusieurs contrôleurs dans des rapports faciles et clairement compréhensibles.

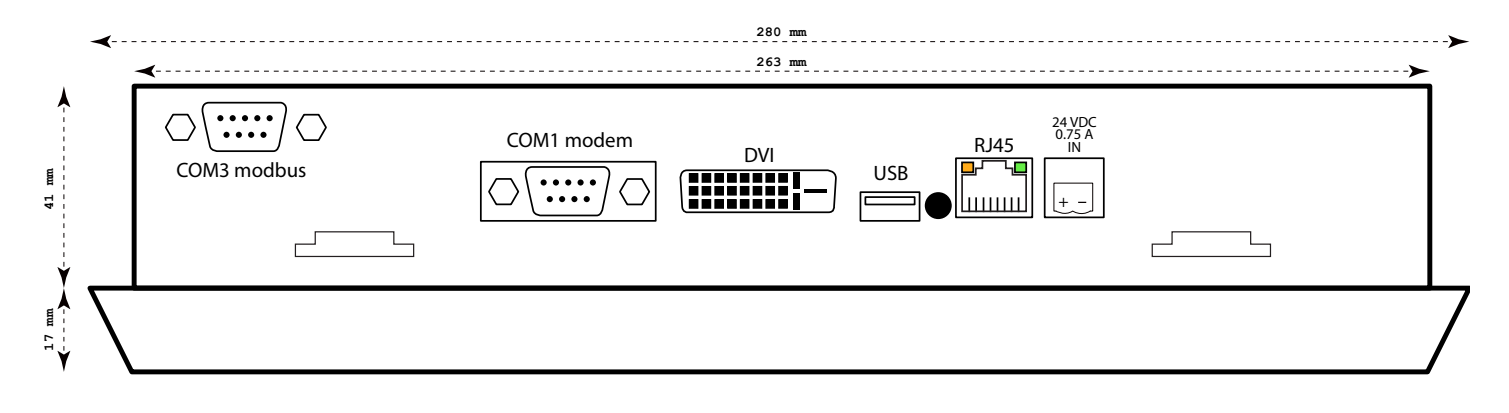

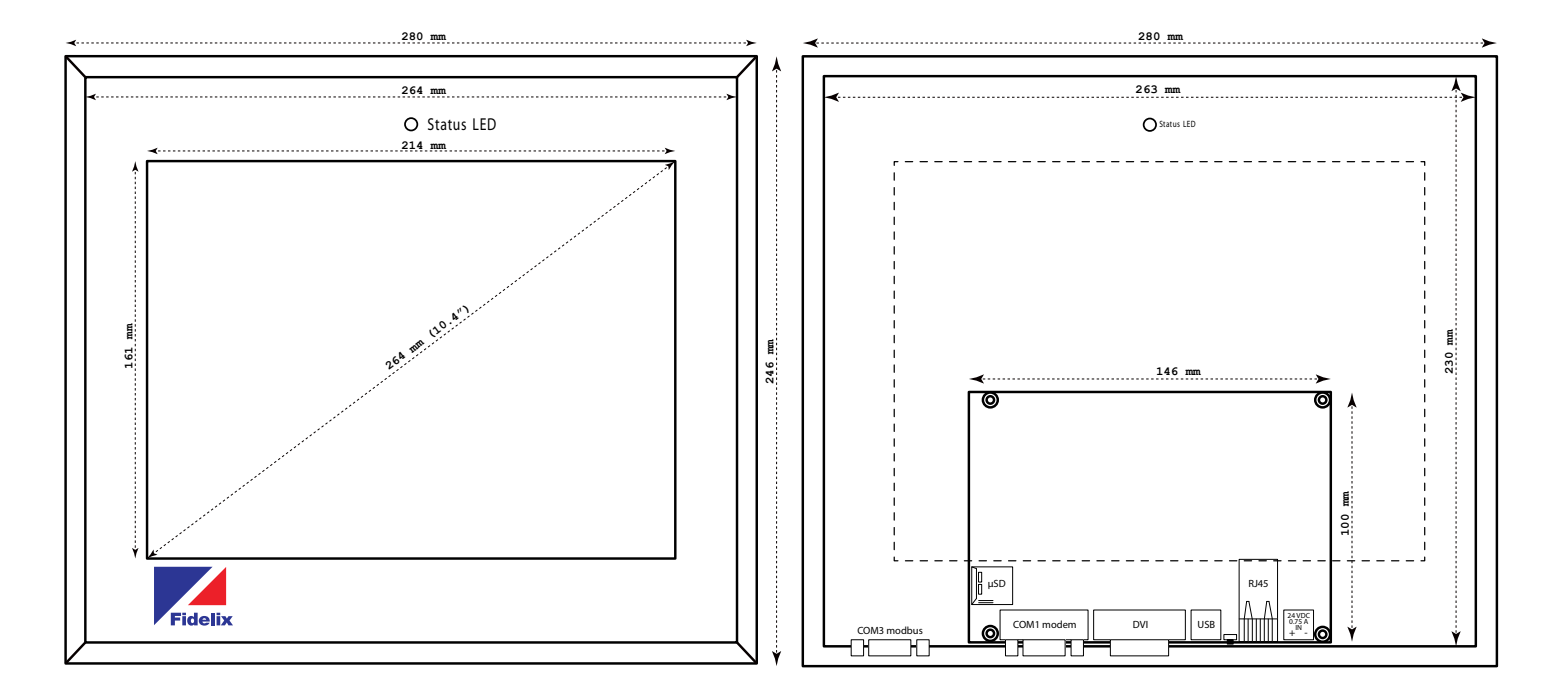

*www.fidelix.fi*